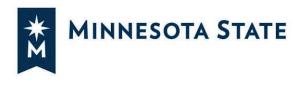

## **Creating a Plan from a Degree Audit**

#### **Student Plans**

You can create personalized plans that identify the courses students want to take each term to satisfy their declared program and to stay on track to graduation. You and/or the student can plan directly from the degree audit or from a roadmap if they have been set up. Plans can also be built from multiple roadmaps or program audits, allowing you to add minors, concentrated studies, etc. This guide will give you some quick tips on how to plan from a degree audit.

#### **Student View**

| ¢      |
|--------|
|        |
|        |
| CATLYT |
|        |
| CA     |

## **Staff View in a Student Account**

| Notifications Students *                                                                  |                |                                                             |              |        |            |            |
|-------------------------------------------------------------------------------------------|----------------|-------------------------------------------------------------|--------------|--------|------------|------------|
| ne l                                                                                      |                | ity •<br>Comments Exceptions Transfer Evaluations Profile • |              |        |            | <u>0 -</u> |
| est an Audit                                                                              |                |                                                             |              |        |            |            |
| leclared Programs:                                                                        |                |                                                             |              |        |            |            |
| School                                                                                    | Degree Program | Title                                                       | Catalog Year | Marker | Value Type | CATLYT     |
|                                                                                           | AA LA10        | Associate in Arts - AA                                      | Fall 2018    |        |            |            |
| a Different Program;<br>need Settings <u>click to view and</u><br>reclared Programs Cance |                |                                                             |              | _      |            |            |

Minnesota State is an affirmative action, equal opportunity employer and educator.

## **Creating a Plan**

#### Select the Plans tab

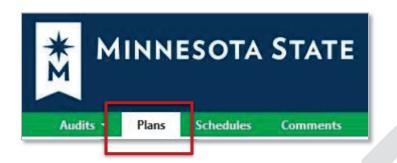

#### On the Manage Plans page, you can create a new plan or edit an existing one.

| Manage San        | mple Student's Plans 🛛 🔞       |        |                        |                    |     |
|-------------------|--------------------------------|--------|------------------------|--------------------|-----|
| ogram: Psychology | r: Option A, BA                |        |                        |                    |     |
| atalog: Fall 2017 |                                |        |                        |                    |     |
| My Plans Cr       | eate a New Plan                |        |                        |                    |     |
|                   |                                |        |                        |                    |     |
|                   |                                |        |                        |                    |     |
| Preferred         | Edit Plan                      | Action | Updated                | User               | PDF |
| Preferred         | Edit Plan<br>Bus Adm Candidate | Action | Updated<br>Jun 3, 2020 | User<br>0012407780 | PDF |

## **Create a New Plan**

## Create a New Plan for your Program/Declared Major

- Enter Plan Information: Plan Name, Term, Year, and Years to Graduation
- Select Add Plan

| Manage Sample Stud<br>Program: Associate in Arts, AA<br>Catalog: Fall 2018<br>My Plans<br>Create a New<br>Enter Plan Informat<br>Program: Associate in Arts, | Plan<br>ion Here:    |                                                                                                    |
|----------------------------------------------------------------------------------------------------|----------------------|----------------------------------------------------------------------------------------------------|
| Select a different program                                                                                                    |                      |                                                                                                    |
| Plan Name:                                                                                                    | Sample Plan by SSS 9 | /2020                                                                                                    |
| Term:                                                                                                    | Spring (5)           |                                                                                                    |
| Year:                                                                                                    | 2021                 | Plan Tips<br>To Create a Plan:                                                                                                    |
| Years To Graduation:                                                                                                    | 2<br>Add Plan        | <ol> <li>Click the "Create a New Plan" tab.</li> <li>Select a program.         <ul> <li>To create a Plan with your declared major, skip to step 3.</li> <li>To create a Plan with another program, click on the button with your declared major listed then select a new program with which to build your plan then proceed to step 3.</li> </ul> </li> <li>Give your plan a name and year in which to start</li> <li>Click the "Add Plan" button.</li> </ol> |
|                                                                                                    |                      | <b>To Modify a Plan:</b><br>Select your plan from the table by clicking on the plan name.                                                                                                    |

## Create a New Plan for a What-If Program/Major

#### Select a different program

| ogram: Associate in Arts, AA<br>talog: Fall 2018          |                                         |   |  |
|-----------------------------------------------------------|-----------------------------------------|---|--|
| My Plans Create a New F                                   | 21a                                     |   |  |
|                                                           |                                         |   |  |
| ter Plan Informat                                         | 0.000.000000000000000000000000000000000 |   |  |
| Program: Associate in Arts,<br>Select a different program | A. effective: Fall 2018                 |   |  |
|                                                           |                                         |   |  |
| Plan Name:                                                |                                         |   |  |
| Plan Name:                                                |                                         |   |  |
| Plan Name:<br>Term:                                       | Summer (1)                              | ~ |  |
|                                                           | Summer (1)                              | ~ |  |
|                                                           | Summer (1)<br>2020                      |   |  |
| Term:                                                     |                                         |   |  |

#### It will open to "Request an Audit for Plan"

| Request an Auc          | lit for Plan                                            |                                     |
|-------------------------|---------------------------------------------------------|-------------------------------------|
| Select a Different Prog | ram:                                                    |                                     |
| Choosing a degree prog  | gram here will not change your declared degree program. | Select Program                      |
| Program: -              | ~                                                       | Select Catalog Year                 |
| Catalog Year:           | ~                                                       |                                     |
|                         |                                                         |                                     |
| Enter Plan Informa      | tion                                                    | Enter Plan Information:             |
| Plan Name:              | ↓                                                       | • Plan Name                         |
| Term:                   | Summer 🗸                                                | <ul><li>Term</li><li>Year</li></ul> |
| Year:                   | 2020                                                    | Years to Graduation                 |
| Years To<br>Graduation: | 4                                                       |                                     |
| Next Cansel             |                                                         | Select Next                         |

## **Plan Builder**

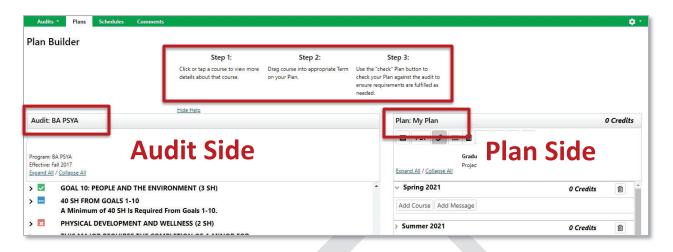

#### Add courses from the Audit Side to the Plan Side

• Open Course Catalog Details from degree audit, Select Term, and Add Course

| Audit: BA PSYA                                                                      | Plan: My Plan                                                                                                    | 3               | Credits  |
|-------------------------------------------------------------------------------------|----------------------------------------------------------------------------------------------------|-----------------|----------|
|                                                                                     | Course Catalog Details 🛛 👷 🖬 🗩 🗸 - +                                                                                                    |                 |          |
| Program: BA PSYA<br>Effective: Fall 2017<br><u>Expand All</u> / <u>Collapse All</u> | Course details for PSY 350.<br>To add this course to your plan, select the term and press the "Add<br>Course" button below.<br>Graduation Goal GPA: 0.000<br>Projected Cumulative GPA: 3.200                                                                                                    |                 |          |
| F 19 PSY 325                                                                        | Select Term                                                                                                    | 3 Credits       | <b>1</b> |
| <ul> <li>4) Applied Domain (3 SH)</li> <li>F 19 PSY 327</li> </ul>                  | Spring 2021  Add Course Add Message Add Course Add Message                                                                                                    |                 |          |
| 5) Integration Domain (3.44)                                                        | PSY 350 (3 Credits)                                                                                                    | Planned GP      | N- 0.000 |
| NEEDS: 3.00 HOURS                                                                   | MNTC Goals BIOL206 (3 Credits) PL                                                                                                    | T latitied of a | . 0.000  |
| PSY 350,4 08,434,498                                                                | Prerequisite                                                                                                    |                 |          |
| Electives (9 SH)                                                                    | Corequisite > Summer 2021                                                                                                    | 0 Credits       | Û        |
| S20 PSY 420<br>NEEDS: 6.00 HOURS                                                    | Fall Spring Summer Fall Spring Summer Fall Spring S | 0 Credits       | ⑪        |
| -> NOT FROM:                                                                        | 2020 2021 2021 2021 2022 2022 2022 2023 2023                                                                                                    | 0 Credits       | Û        |
| PSY 185,210                                                                         | Image: Organization of the second second s                        |                 |          |
| SELECT FROM:<br>PSY                                                                 | summer 2022                                                                                                    | 0 Credits       | ۵        |

• Grab the course from the degree audit and drag it to the term

| Audit: BA PSYA                                                                                               | Plan: My Plan 3 C                                                                                                    | Credit |
|----------------------------------------------------------------------------------------------------|----------------------------------------------------------------------------------------------------|--------|
| Program: BA PSVA.<br>Effective: Fail 2017<br>∑sanat All/ Collapse All                                        | Image: PDF       Image: PDF       Image: PDF <th></th> |        |
| S) Integration Domain (3 SH)      NEEDS: 3.00 HOURS                                                          | Add Course   Add Message   Add Course   Add Message                                                                                                    |        |
| Concerts (M):     PSY 35(7), 08 434,498     S) Electives (9 SM)     S20 PSY 420 3.0 Z IP Abnormal Psychology | Planned GPA:<br>BIOL206 (3 Credits) PL<br>Normal Nutrition                                                                                                    | 0.000  |
| NEEDS: 6.00 HOURS<br>-> NOT FROM:                                                                            | > Summer 2021 0 Credits                                                                                                    | ۵      |
| PSY 185,210<br>SELECT FROM:                                                                                  | > Fall 2021 0 Credits                                                                                                    | Ŵ      |
| PSY                                                                                                    | > Spring 2022 0 Credits                                                                                                    | Û      |

#### Add courses on the Plan Side

• Add courses to your plan individually using the Add Course button under any term

| Audit: BA PSYA                                                                                                    |                             | Plan: My Plan                                                                      | 3 Credits          |
|----------------------------------------------------------------------------------------------------|-----------------------------|------------------------------------------------------------------------------------|--------------------|
| Program: BA PSVA<br>Effective: Fall 2017<br>Expand All / Collapse All                                                                            | Add Course                  | PDF P = P - +     Graduation Goal GPA: 0.000     Projected Cumulative GPA: 3.200 A |                    |
| 1) Physical Development & Wellness - 2 SH     F 17: PESS144     1.0 A Actinvision Game                                                           | Department<br>Abbreviation: | Spring 2021 3 (<br>Add Course dd Message                                           | Credits 🕜 🗎        |
| NEEDS: 1.00 HOUR<br>-> NOT FROM:<br>FPOW<br>SELECT FROM:<br>BIOL206 HERS204 205 PESS100, 101, 103, 104, 120, 122, 134, 135, 140,                 | Course<br>Number:           | BIOL206 (3 Credits) PL<br>Normal Nutrition                                         | Planned GPA: 0.000 |
| RTTR144,246 THAD125,151(F 17 OR AFTER),153(F 17 OR AFTER),153(F 17 OR AFTER),155<br>THAD157(F 17 OR AFTER),253(F 17 OR AFTER),255(F 17 OR AFTER) | (F                          | > Summer 2021 0                                                                    | Credits            |
|                                                                                                    |                             | > Fall 2021 0                                                                      | Credits m          |

#### **Deleting a Course**

• Select the Edit button on the term line.

| lan: My Plan                                                     | 9 Credits                               |
|------------------------------------------------------------------|-----------------------------------------|
| 🖬 PDF 🕜 🗮 🖬 🗭                                                    | ~ - +                                   |
| Graduation G<br>Projected Cun<br>xpand All / <u>Collapse All</u> | oal GPA: 0.000<br>nulative GPA: 3.200 🛆 |
| Spring 2021                                                      | 9 Credits 🖬 🖻                           |
| Add Course Add Message                                           | Edit Terr                               |
|                                                                  | Planned GPA: 0.000                      |
| BIOL206 (3 Credits)<br>Normal Nutrition                          | PL                                      |
| PSY 350 (3 Credits)                                              | PL                                      |
| No description                                                   |                                         |
| PSY 498 (3 Credits)                                              | PL                                      |
| Integrative Seminar                                              |                                         |
|                                                                  |                                         |

| Plan: My Plan                                                                 | 9 Credits                                 |                                                               |
|-------------------------------------------------------------------------------|-------------------------------------------|---------------------------------------------------------------|
| 🗉 PDF 🔗 📰 🗩 🗸 -                                                               | +                                         |                                                               |
| Graduation Goal GPA:<br>Projected Cumulative GPA<br>Expand All / Collapse All | Annual Brance                             | • Check the box to the right of the course to be              |
| √ Spring 2021                                                                 | 9 Credits<br>Planned GPA: 0.000<br>Delete | deleted or All to<br>check/delete all courses<br>in the term. |
| BIOL206<br>Normal Nutrition<br>PSY 350                                        | 3 Credits PL                              | Select Delete. You will be<br>prompted to confirm             |
| No description PSY 498 Integrative Seminar                                    | 3 Credits PL V                            | <ul><li>deletion.</li><li>Select Submit to save</li></ul>     |
|                                                                               | Submit Cancel                             | your changes.                                                 |

## Validate Against the Degree Audit

When a plan is validated, the audit is rerun to reflect how planned courses apply throughout your program of study. It's a good idea to validate often to double-check where courses are applying to make sure you are satisfying requirements and where they might be completing more than one requirement.

# Validate planned courses against the audit by selecting the checkmark icon at the top of the plan

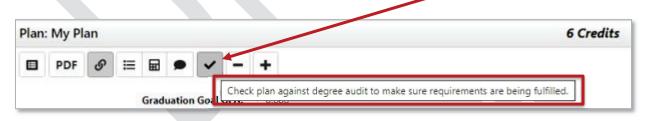

#### Planned courses will display as PL in purple on the Audit Side

|               |                                                                                                    |                                                           | Show Help                                                          |   |                                                                                                    |                        |      |
|---------------|----------------------------------------------------------------------------------------------------|-----------------------------------------------------------|--------------------------------------------------------------------|---|----------------------------------------------------------------------------------------------------|------------------------|------|
| Audit: A      | A TPHI                                                                                                    |                                                           |                                                                    |   | Plan: My Plan                                                                                                | 14 (                   | Cred |
| Effective: Sp | listory Transfer Pathway, AA<br>pring 2021<br>/ <u>Collapse All</u>                                                                                 |                                                           |                                                                    |   | PDF P = - +     Graduation Goal GPA: 0.000     Projected Cumulative GPA: 3.287     Expand All / Collapse All |                        |      |
| Pl            | LANNED: 14.00 CREDITS                                                                                                    |                                                           |                                                                    | * | > Spring 2021                                                                                                | 11 Credits             | 3    |
|               |                                                                                                    |                                                           |                                                                    |   |                                                                                                    |                        |      |
|               |                                                                                                    |                                                           |                                                                    |   | > Fall 2021                                                                                                  | 3 Credits              | 21   |
|               | History Core Courses<br>A total of four HIST cou                                                                                                    |                                                           |                                                                    |   | > Spring 2022                                                                                                | 0 Credits              | 1    |
|               | A total of four HIST cou<br>which must be HIST 110                                                                                                  | 0 or HIST 1110                                            |                                                                    |   | > Spring 2022<br>> Summer 2022                                                                               |                        |      |
| <b>P</b> L    | A total of four HIST cou                                                                                                    | 0 or HIST 1110                                            |                                                                    |   | > Spring 2022                                                                                                | 0 Credits              | 1    |
|               | A total of four HIST cou<br>which must be HIST 110                                                                                                  | 00 or HIST 1110                                           |                                                                    |   | > Spring 2022<br>> Summer 2022                                                                               | 0 Credits<br>0 Credits | [    |
|               | A total of four HIST cou<br>which must be HIST 110                                                                                                  | 00 or HIST 1110                                           | es taken                                                           |   | > Spring 2022<br>> Summer 2022                                                                               | 0 Credits<br>0 Credits | [    |
|               | A total of four HIST cou<br>which must be HIST 110<br>1) Take either HIST 1100 or HIS<br>PLANNED:                                                   | 00 or HIST 1110<br>57 1110.<br>0 COURSE<br>3.0 PL         | ES TAKEN<br>1 COURSE TAKEN                                         |   | > Spring 2022<br>> Summer 2022                                                                               | 0 Credits<br>0 Credits | [    |
| PL PL         | A total of four HIST cou<br>which must be HIST 110<br>1) Take etner HIST 1100 or HIS<br>PLANNED:<br>F21 HIST1110<br>2) Take 3 additional HIST cours | 00 or HIST 1110<br>57 1110.<br>0 COURSE<br>3.0 PL         | STAKEN     1 COURSE TAKEN     American History from 1865: E ETAKEN |   | > Spring 2022<br>> Summer 2022                                                                               | 0 Credits<br>0 Credits | [    |
| E PL          | A total of four HIST cou<br>which must be HIST 110<br>1) Take either HIST 1100 or HIS<br>PLANNED:<br>F 21 HIST1110                                  | 00 or HIST 1110<br>51 1110.<br>0 COURSE<br>3.0 PL<br>ses. | L<br>ES TAKEN<br>1 COURSE TAKEN<br>American History from 1865; E   | I | > Spring 2022<br>> Summer 2022                                                                               | 0 Credits<br>0 Credits | [    |
|               | A total of four HIST cou<br>which must be HIST 110<br>1) Take etner HIST 1100 or HIS<br>PLANNED:<br>F21 HIST1110<br>2) Take 3 additional HIST cours | 00 or HIST 1110<br>51 1110.<br>0 COURSE<br>3.0 PL<br>ses. | STAKEN     1 COURSE TAKEN     American History from 1865: E ETAKEN | 1 | > Spring 2022<br>> Summer 2022                                                                               | 0 Credits<br>0 Credits | [    |

## Planned courses will display as PL in purple on the degree audit

| Run Audit                      |                           |                  |              |                                             |               |              |                       |                    |                 |                 | Delete<br>t All/Nor |
|--------------------------------|---------------------------|------------------|--------------|---------------------------------------------|---------------|--------------|-----------------------|--------------------|-----------------|-----------------|---------------------|
| ID                             | Instcd                    | Program          | Catalog Year |                                             | Audit<br>Type | Format       | Title                 | Run By             | Course<br>Type  | View            | Dele                |
| 38804505                       |                           | AA LA10          | Summer 2020  | 09/21/2020 9:10 PM                          |               | HTML         | Associate in Arts, AA | planner-0001016049 | <b></b>         | View Audit      |                     |
| 38804462                       |                           | AA LA10          | Summer 2020  | 09/21/2020 8:32 PM                          |               | HTML         | Associate in Arts, AA | planner-0001016049 | <b></b>         | View Audit      |                     |
| 38804455                       |                           | AA LA10          | Summer 2020  | 09/21/2020 8:31 PM                          |               | HTML         | Associate in Arts, AA | planner-0001016049 | <b></b>         | View Audit      |                     |
| In Prog                        | gress Course<br>d Course  | 8                |              |                                             |               |              |                       |                    |                 |                 |                     |
| iiii- Planneo                  | d Course                  | : History.       |              |                                             |               |              |                       |                    |                 | Enter Exceptior | 1 Mod               |
| Hanned Planned                 | d Course<br><u>Course</u> |                  |              | Categories                                  |               |              |                       | Click on an        |                 | Enter Exceptior |                     |
| Planned<br>udit Results<br>dit | d Course<br><u>Course</u> | <u>e History</u> | -40          |                                             |               |              |                       | Click on an        | y area of the g | raph for furthe |                     |
| Hanned Planned                 | d Course<br><u>Course</u> | <u>e History</u> |              | Categories<br>MNTC Courses<br>Health/Phytod |               |              |                       | Click on an        |                 | raph for furthe |                     |
|                                | d Course<br><u>Course</u> | <u>t History</u> |              | MNTC Courses                                | 5 1           | 0 15<br>Cred | 20 25 30<br>its       | Click on an        | y area of the g | raph for furthe |                     |

## Notations on the Plan

If a course displays with a red circle with a minus  $\bigcirc$  it is an alert there may be an issue with planning this course. Hovering your cursor over the red circle will give you a hint: in this case, the course is not offered during this term.

| v Spring 2021                                | 3 Credits 📝        |  |
|----------------------------------------------|--------------------|--|
| Status                                       |                    |  |
| 1. Course not offered in this Term           |                    |  |
| MGMT300 (3 Credits)<br>Management Principles | Planned GPA:<br>PL |  |

If I click on the course, I see that this course displays as not available Spring 2021. Course information displaying in the Course Availability grid reflects which courses are on the published course schedule in eServices for the term listed. Some schools may not have the schedule published for that term yet.

| Course<br>To move t<br>term and<br>Select Terr | his cou                                                                        | urse to                                                                                                    | a diffe                                                                                                    | rent te                                                                                                    | 1.                                                                                                    |                                                                                                    | lan ce                                                                                                    | plact the                                                                                                    |                                                                                                    |  |
|------------------------------------------------|--------------------------------------------------------------------------------|----------------------------------------------------------------------------------------------------|----------------------------------------------------------------------------------------------------|----------------------------------------------------------------------------------------------------|----------------------------------------------------------------------------------------------------|----------------------------------------------------------------------------------------------------|----------------------------------------------------------------------------------------------------|----------------------------------------------------------------------------------------------------|----------------------------------------------------------------------------------------------------|--|
| Select Terr                                    |                                                                                |                                                                                                    | VE CU                                                                                                    | urse" t                                                                                                    |                                                                                                    |                                                                                                    | 1011, 50                                                                                                    | SIECE LITE                                                                                                    |                                                                                                    |  |
|                                                | n                                                                              |                                                                                                    |                                                                                                    |                                                                                                    |                                                                                                    |                                                                                                    |                                                                                                    |                                                                                                    |                                                                                                    |  |
| Fall 2020                                      | )                                                                              | ▼ M                                                                                                    | ove Co                                                                                                    | urse                                                                                                    |                                                                                                    |                                                                                                    |                                                                                                    |                                                                                                    |                                                                                                    |  |
| MGMT 300 (3 Credits)                           |                                                                                |                                                                                                    |                                                                                                    |                                                                                                    |                                                                                                    |                                                                                                    |                                                                                                    |                                                                                                    |                                                                                                    |  |
| Management Principles                          |                                                                                |                                                                                                    |                                                                                                    |                                                                                                    |                                                                                                    |                                                                                                    |                                                                                                    |                                                                                                    |                                                                                                    |  |
| managemen<br>managemen                         | t: planni<br>t and pro                                                         | ng, organi<br>ovide conte                                                                                                    | zing, lea<br>ext to ho                                                                                                    | iding, an<br>w mana                                                                                                    | d controllin<br>gers plan, i                                                                                                    | g, whic<br>make de                                                                                                    | h are the<br>ecisions,                                                                                                    | foundation organize,                                                                                                    |                                                                                                    |  |
|                                                | MNTC                                                                           | Goals                                                                                                    |                                                                                                    |                                                                                                    |                                                                                                    |                                                                                                    |                                                                                                    |                                                                                                    |                                                                                                    |  |
| Offeri                                         |                                                                                |                                                                                                    | Fall - Al                                                                                                    | Years S                                                                                                    | pring - All                                                                                                    | Years,                                                                                                    | Summer                                                                                                    | - All Years                                                                                                    |                                                                                                    |  |
|                                                |                                                                                |                                                                                                    |                                                                                                    |                                                                                                    |                                                                                                    |                                                                                                    |                                                                                                    |                                                                                                    |                                                                                                    |  |
|                                                | Course Availability                                                            |                                                                                                    |                                                                                                    |                                                                                                    |                                                                                                    |                                                                                                    |                                                                                                    |                                                                                                    |                                                                                                    |  |
| Fall<br>2020                                   | Spring<br>2021                                                                 | Summer<br>2021                                                                                                    | and the second second                                                                                                    |                                                                                                    | Summer<br>2022                                                                                                    | Fall<br>2022                                                                                                    | Spring<br>2023                                                                                                    | Summer<br>2023                                                                                                    |                                                                                                    |  |
|                                                |                                                                                |                                                                                                    |                                                                                                    |                                                                                                    |                                                                                                    |                                                                                                    |                                                                                                    |                                                                                                    |                                                                                                    |  |
|                                                | This course<br>contemporal<br>managemen<br>managemen<br>motivate, le<br>Offeri | This course examine:<br>contemporary perspe-<br>management: planni<br>management and pro-<br>motivate, lead and co-<br>motivate, lead and co-<br>MNTC<br>Offering Freq<br>Prerec-<br>Coreco<br>Fall Spring | This course examines the conce<br>contemporary perspectives of r<br>management: planning, organi<br>management and provide conte<br>motivate, lead and control oper<br>MNTC Goals<br>Offering Frequency<br>Prerequisite<br>Corequisite<br>Fall Spring Summer | Manage<br>This course examines the concepts and<br>contemporary perspectives of manager<br>management: planning, organizing, lea<br>management and provide context to ho<br>motivate, lead and control operations, is<br>MNTC Goals<br>Offering Frequency Fall - Al<br>Prerequisite<br>Corequisite<br>Course<br>Fall Spring Summer Fall | Management This course examines the concepts and principle contemporary perspectives of management. The management: planning, organizing, leading, an management and provide context to how mana motivate, lead and control operations, and the v MNTC Goals Offering Frequency Fall - All Years Course Ava Fall Spring Summer Fall Spring | Management Principles         This course examines the concepts and principles of mana contemporary perspectives of management. The learner w management: planning, organizing, leading, and controllin management and provide context to how managers plan, notivate, lead and control operations, and the workforce,         MINTC Goals         Offering Frequency       Fall - All Years         Prereguisite         Corequisite         Fall       Spring         Summer       Fall         Spring       Summer | Management Principles         This course examines the concepts and principles of management contemporary perspectives of management. The learner will study management: planning, organizing, leading, and controlling, which management and provide context to how managers plan, make de motivate, lead and control operations, and the workforce, in a characteristic corequisite         MNTC Goals       MITC Goals         Offering Frequency       Fall - All Years         Prerequisite       Spring - All Years,         Corequisite       Course Availability         Fall       Spring       Summer         Fall       Spring       Summer | Management Principles         This course examines the concepts and principles of management including contemporary perspectives of management. The learner will study the four management: planning, organizing, leading, and controlling, which are the management and provide context to how managers plan, make decisions, motivate, lead and control operations, and the workforce, in a changing entry offering Frequency         MNTC Goals       MNTC Goals         Offering Frequency       Fall - All Years         Prerequisite       Course Availability         Fall       Spring       Spring         Spring       Summer       Fall | Management Principles         This course examines the concepts and principles of management including historical an contemporary perspectives of management. The learner will study the four functions of management: planning, organizing, leading, and controlling, which are the foundation of management and provide context to how managers plan, make decisions, organize, motivate, lead and control operations, and the workforce, in a changing environment.         MNTC Goals       Offering Frequency         Offering Frequency       Fall - All Years         Spring - All Years       Spring - All Years, Summer - All Years         Corequisite       Course Availability         Fall       Spring       Summer |  |

In that case, using the Offering Frequency information (if available) can help you know which terms the course is usually offered.

In this example, Offering Frequency tells us that the course is usually offered Fall – All Years, Spring – All Years, and Summer – All Years. I know my school doesn't have the Spring 2021 schedule published yet, so I will leave the course on my plan and when that term schedule is published, availability will be updated and reflected on the Plan and in the Course Availability grid.

#### Legend for Icons Used on Plans

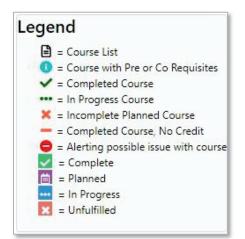

Note: See eServices for course Pre and Co Requisite information This icon is not used in our configuration (1) = Course with Pre or Co Requisites

## **Planner Icon Descriptions**

| lan: | Biolog | y Pla | n |   |   |   |   |   |  |
|------|--------|-------|---|---|---|---|---|---|--|
|      | PDF    | G     | ≡ | ₽ | ~ | _ | + | 6 |  |

١

View an Audit: Toggles between plan and freshly run audit showing all planned courses

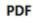

View PDF: Displays in-progress plan as PDF

See Associated Roadmap: Lists any associated roadmaps (no associated roadmaps when icon is gray)

≣

See Completed Courses: Displays plan on left and completed coursework on right (to return, select See Completed Courses again)

GPA Calculator: Displays plan on left and ability to plan GPA on right (to return, select GPA Calculator again)

Comments: Displays plan on left and allows you to read/make comments on right (to return, select Comments again)

~

Check Plan against Degree Audit: Validates plan against audit and checks term availability

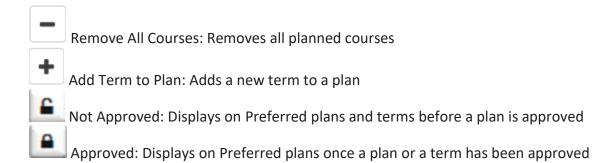

## **Approved Term**

| Program: No Dec<br>Catalog: Fall 202 | -                             |          |              |            |     |
|--------------------------------------|-------------------------------|----------|--------------|------------|-----|
| My Plans                             | Create a New Plan             |          |              |            |     |
| Preferred                            | Edit Plan                     | Action   | Updated      | User       | PDF |
| ☆                                    | 2 year Business Plan 28       | Select 🗸 | Sep 29, 2020 | 0001016049 | PDF |
| ☆                                    | <u>4 year Business Plan 1</u> | Select 🗸 | Sep 29, 2020 | 0003743982 | PDF |
| *                                    | Biology Plan                  | Select 🗸 | Sep 29, 2020 | 0001016049 | PDF |

#### **Staff View**

| Plan  | Biolog     | Biology Plan |     |    |                     |   |   |               | 4 Credits |   |           |            |
|-------|------------|--------------|-----|----|---------------------|---|---|---------------|-----------|---|-----------|------------|
|       | PDF        | G            | ≣   | ₽  | •                   | ~ | - | +             | 6         | • |           |            |
| Expan | d All / Co | ollapse      |     |    | uation (<br>ted Cur |   |   | 0.0<br>A: 3.4 |           |   |           |            |
| → Fa  | II 2020    | APP          | ROV | ED |                     |   |   |               |           |   | 4 Credits | -          |
|       |            |              |     |    |                     |   |   |               |           |   |           | <b>6 A</b> |

#### **Student View**

| Plan: Biology Plan | 4 Cred    | its |
|--------------------|-----------|-----|
| ■ PDF Ø            |           |     |
| Fall 2020 APPROVED | 4 Credits | -   |
|                    |           |     |

## **Approved Plan**

| Program: No Dec<br>Catalog: Fall 2020 |                   |   |          |              |            |     |
|---------------------------------------|-------------------|---|----------|--------------|------------|-----|
| My Plans                              | Create a New Plan |   |          |              |            |     |
| Preferred                             | Edit Plan         |   | Action   | Updated      | User       | PDF |
| <b></b>                               | AA Plan           | [ | Select 🗸 | Sep 29, 2020 | 0001016049 | PDF |

#### **Staff View**

| Plan: AA Plan                                                                             |                                                   | 18 Credits |
|-------------------------------------------------------------------------------------------|---------------------------------------------------|------------|
| PDF  PDF PDF PDF Plan Approved Approved by: 0001016049 Approved with: Audit: Liberal Arts | Graduation Goal GPA:<br>Projected Cumulative GPA: |            |

#### **Student View**

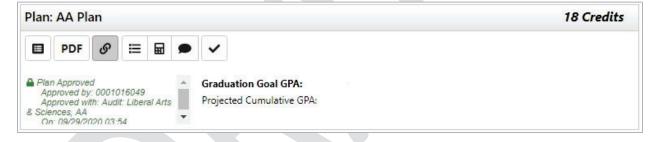